## *BROADBAND GATE*

Linux **XR-300 XR-300** unnumbered DMZ  $(TX2)$ **FutureNet FutureNet**

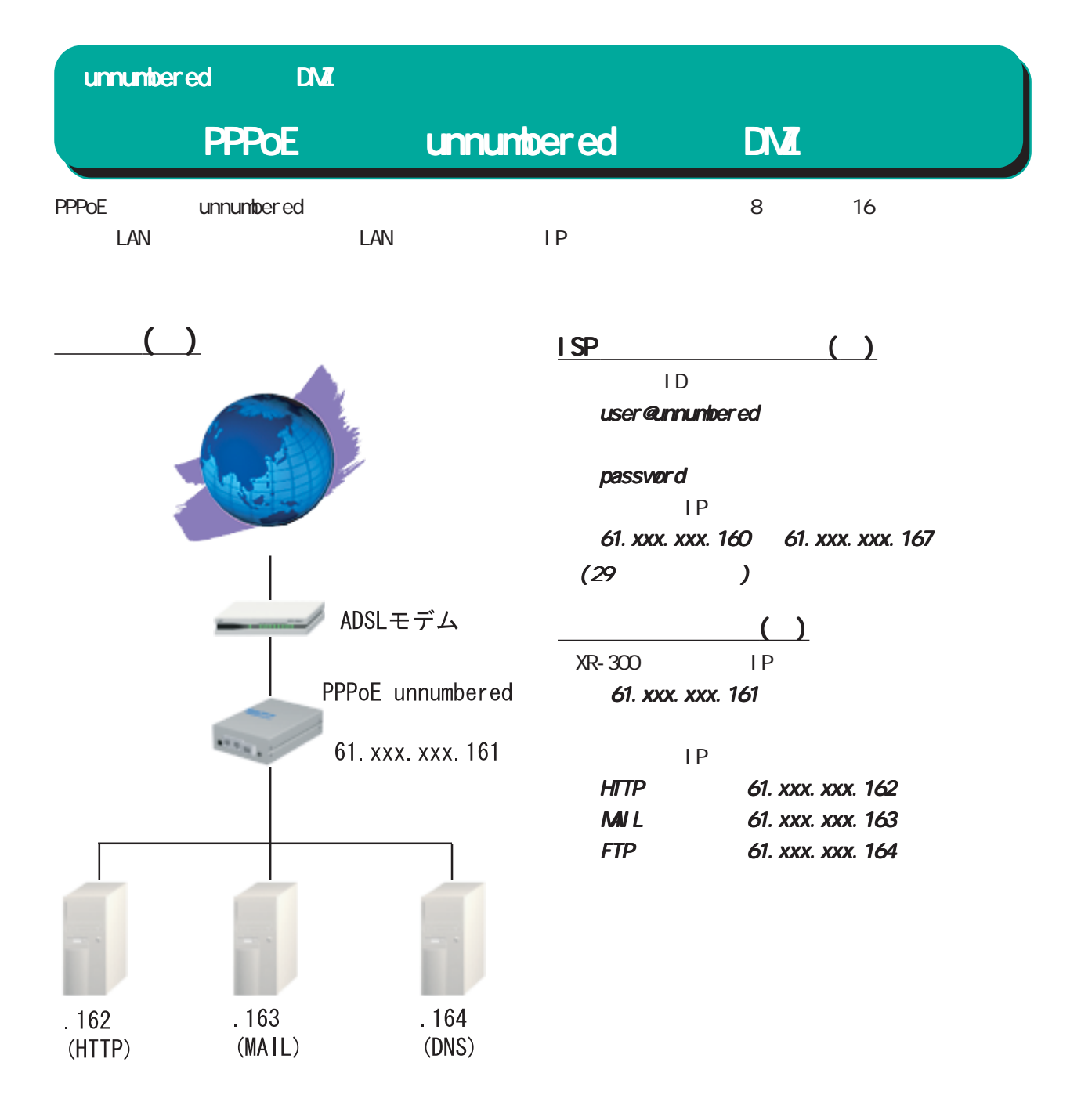

unnumbered DMZ

unnumbered

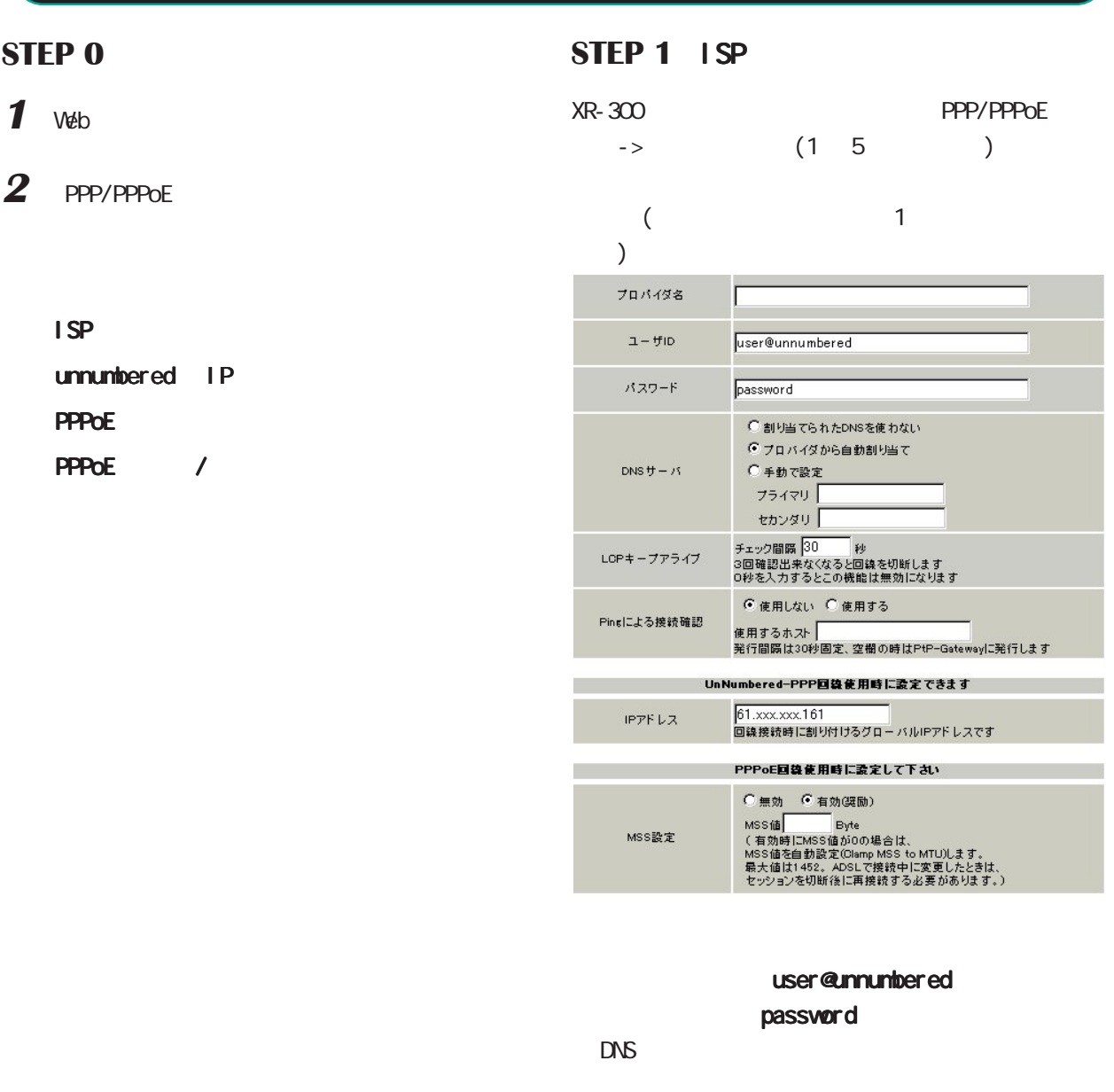

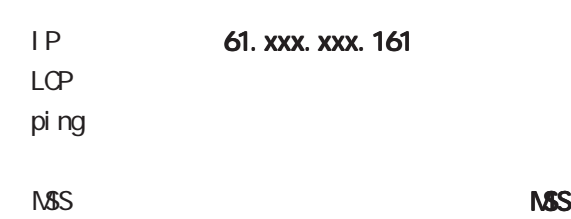

PPPoE

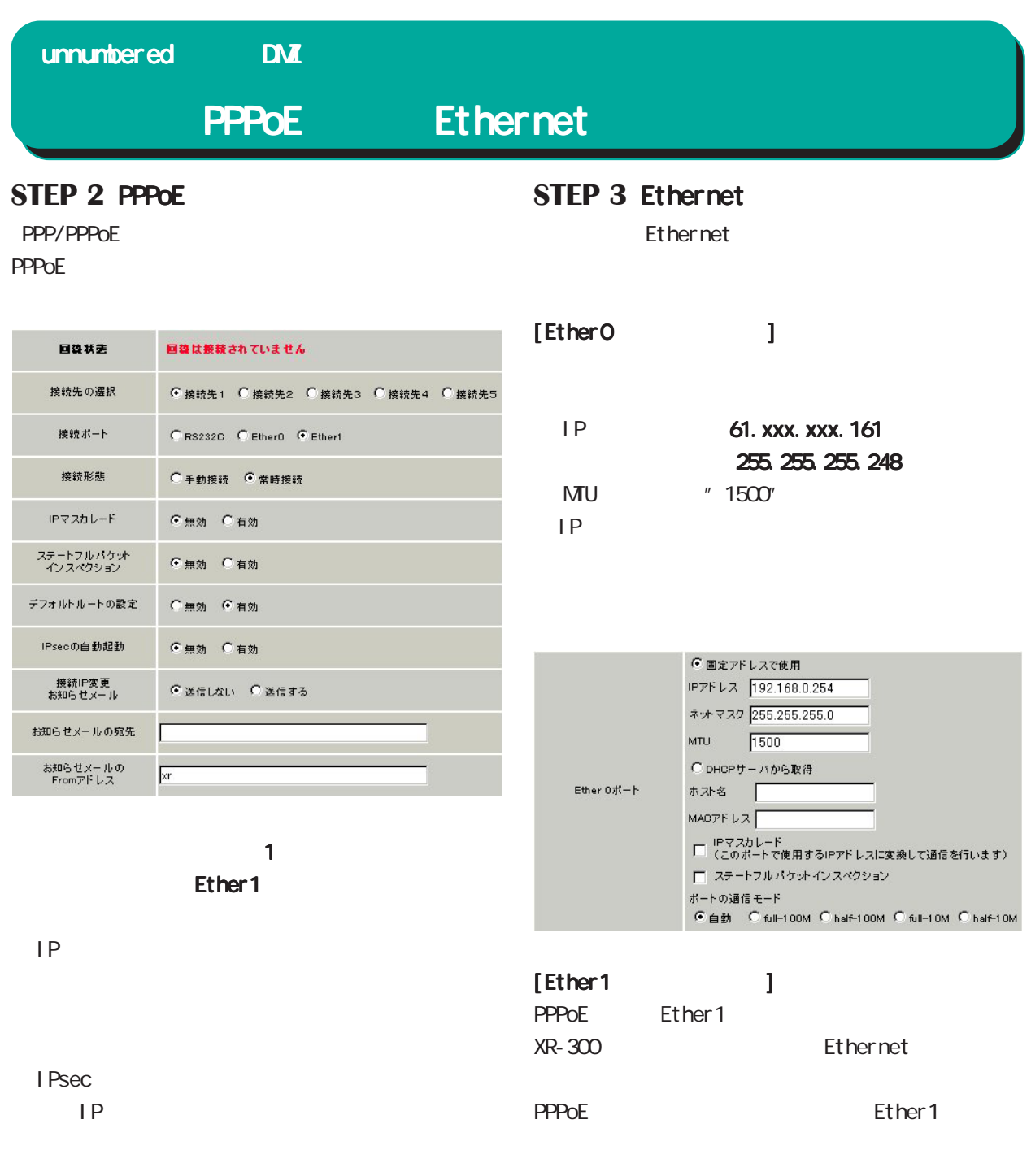

PPPoE

Ethernet

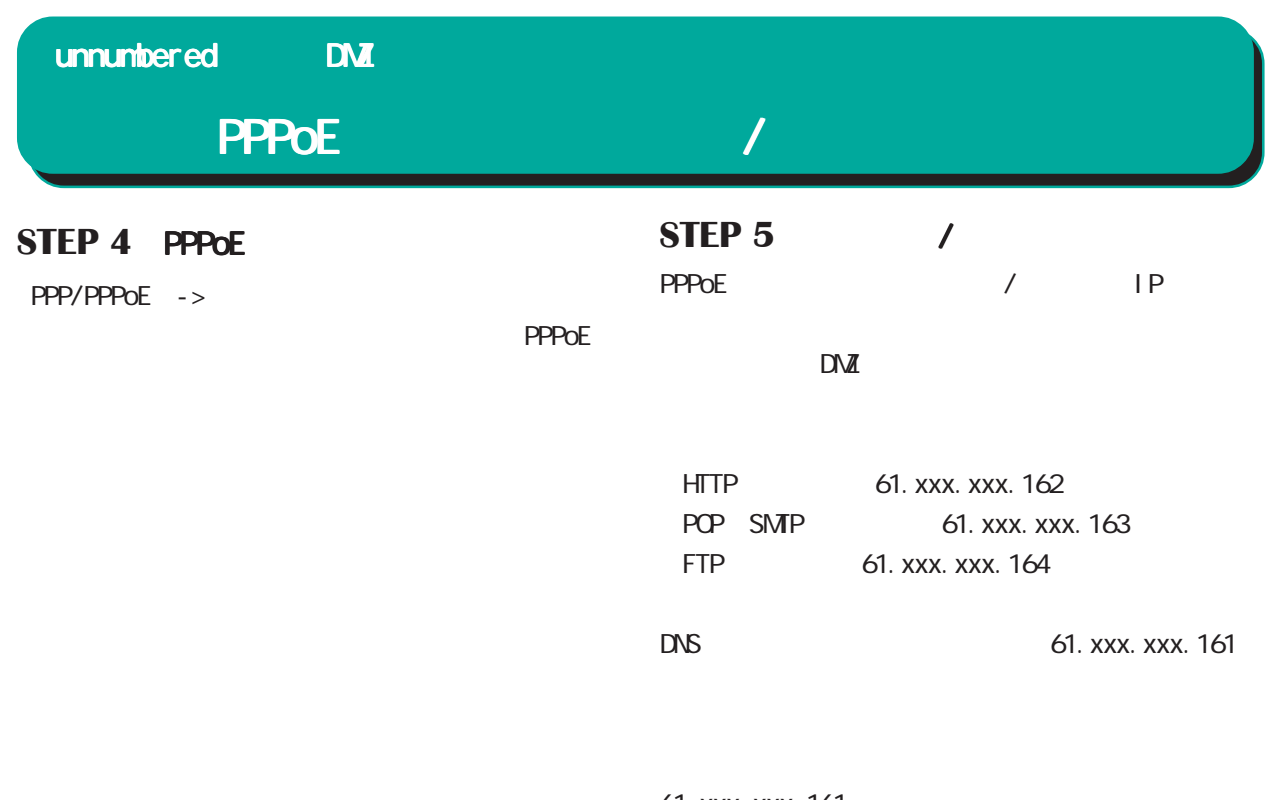

61. xxx. xxx. 161

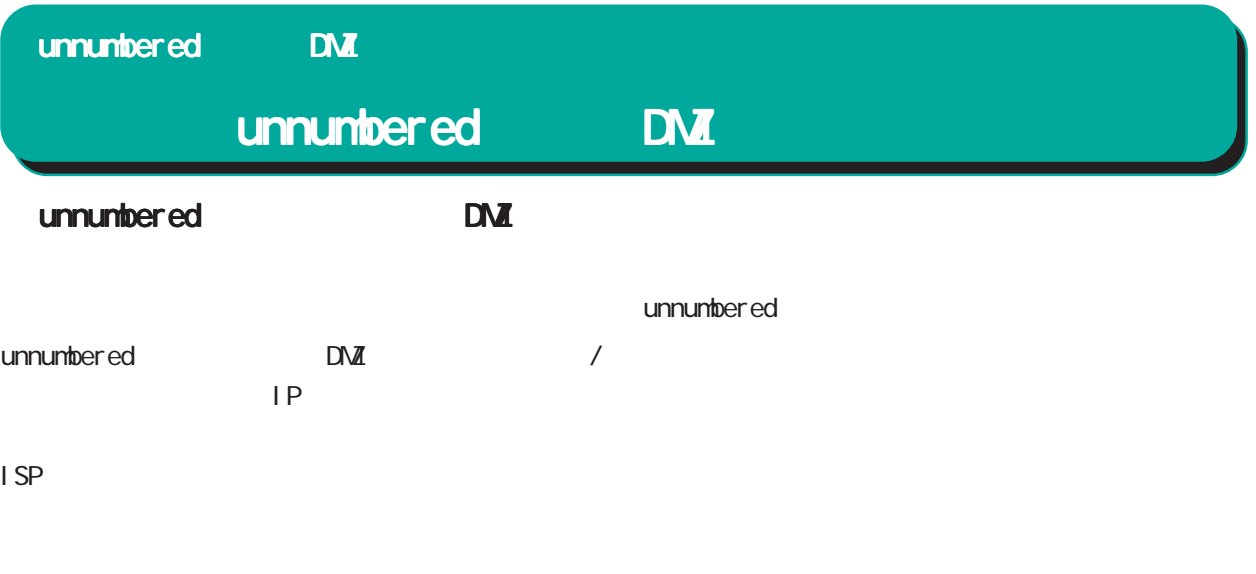

unnumbered

STEP 5

XR-300/TX2 unnumbered DMZ  $2002$  12

2001,2002 CENTURYSYSTEMS,INC. All rights reserved.